# Module 3 Multi-stage Reasoning

### Learning Objectives

#### By the end of this module you will:

- Describe the flow of LLM pipelines with tools like LangChain.
- Apply LangChain to leverage multiple LLM providers such as OpenAI and Hugging Face.
- Create complex logic flow with agents in LangChain to pass prompts and use logical reasoning to complete tasks.

### **LLM Limitations** LLMs are great at single tasks... but we want more!

#### LLM Tasks vs. LLM-based Workflows

LLMs can complete a huge array of challenging tasks.

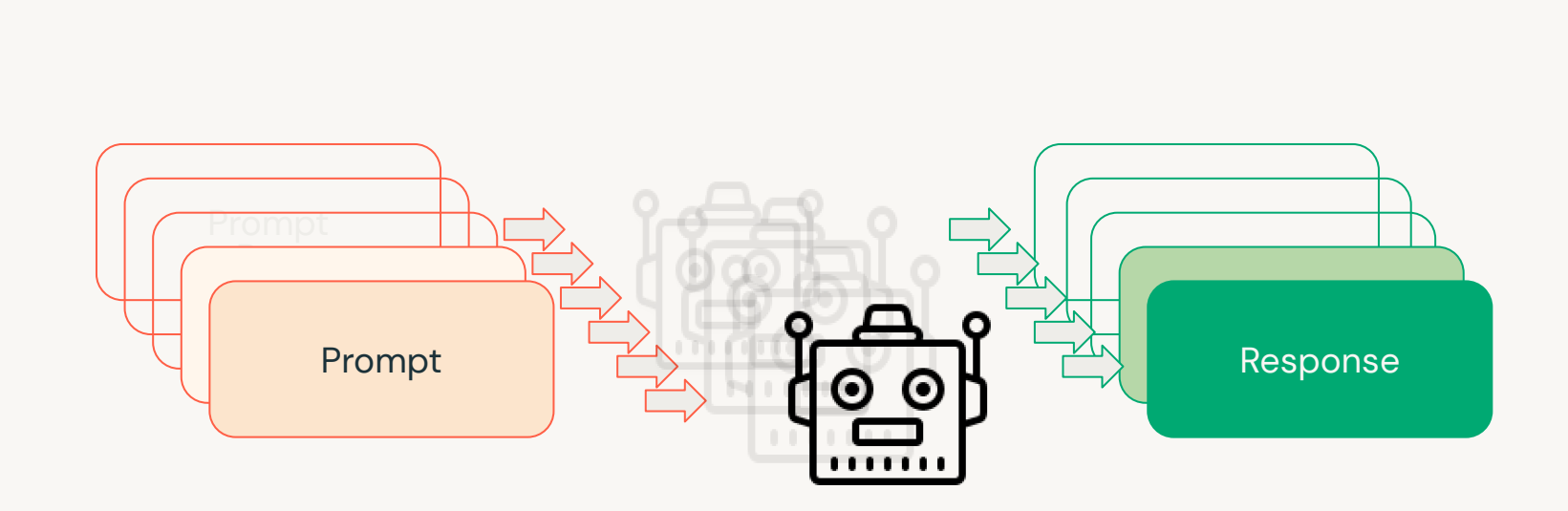

Summarization Sentiment analysis **Translation** Zero-shot classification Few-shot learning Conversation / chat Question-answering Table question-answering Token classification Text classification Text generation

…

#### **LLM Tasks vs. LLM-based Workflows**

Typical applications are more than just a prompt-response system.

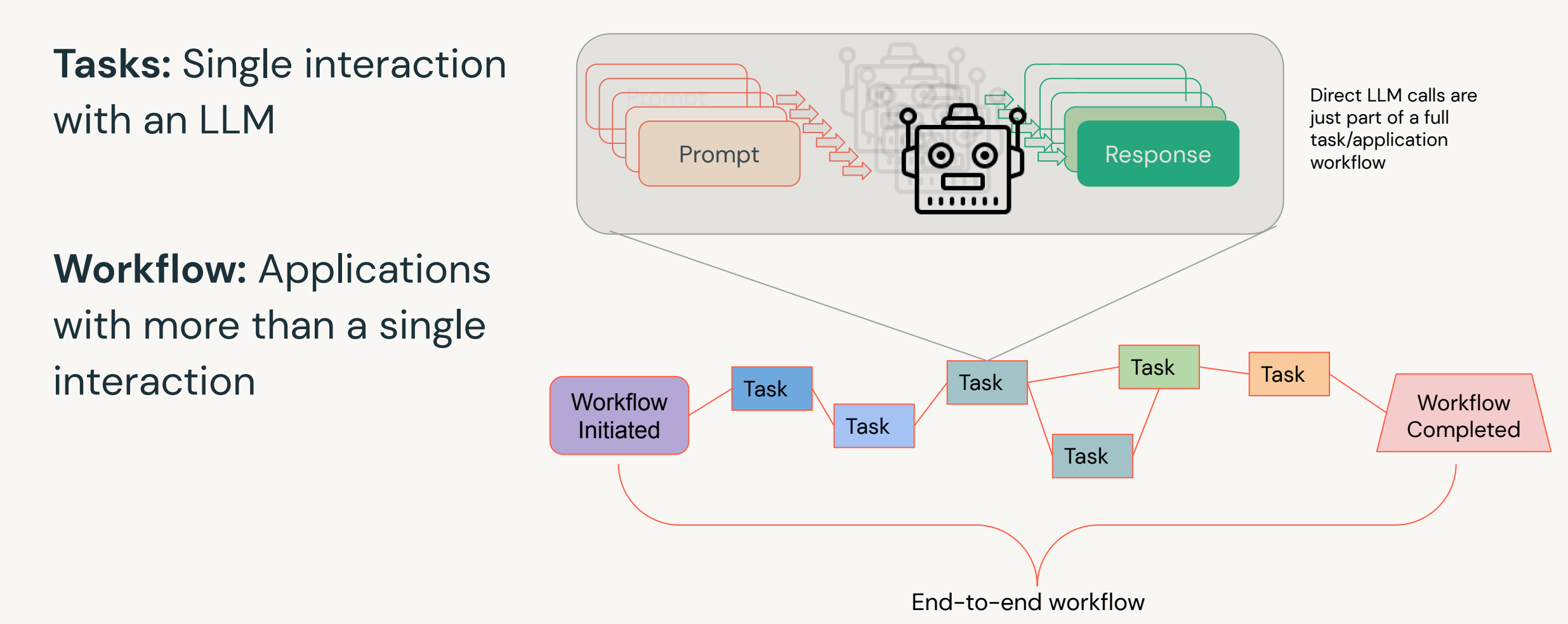

#### Summarize and Sentiment

Example multi-LLM problem: get the sentiment of many articles on a topic

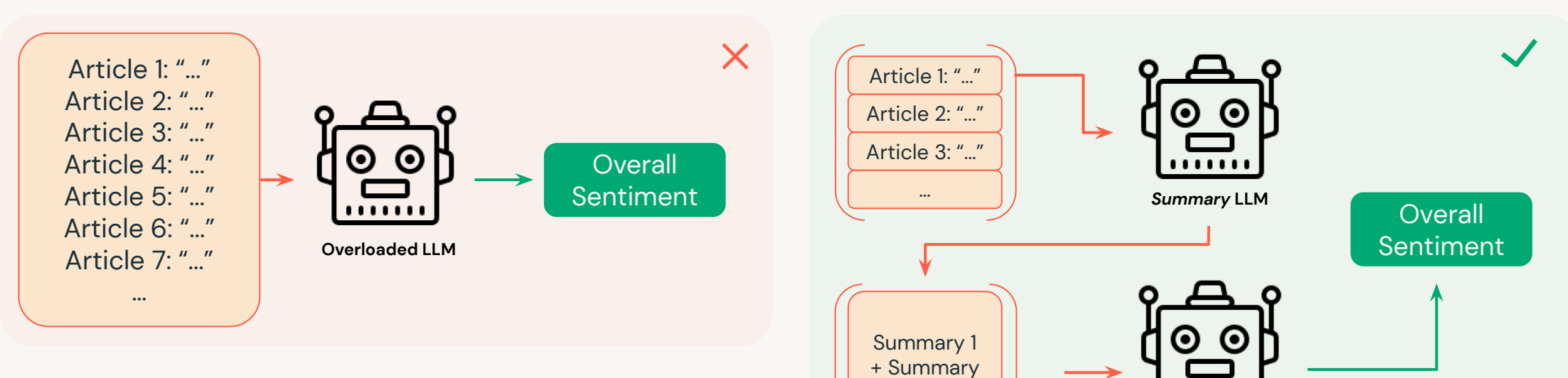

 $2 +$  "..."

#### Initial solution

Put all the articles together and have the LLM parse it all

#### **Issue**

Can quickly overwhelm the model input length

#### Better solution

Sentiment LLM

A two-stage process to first summarize, then perform sentiment analysis.

#### **Summarize and Sentiment**

Step 1: Let's see how we can build this example.

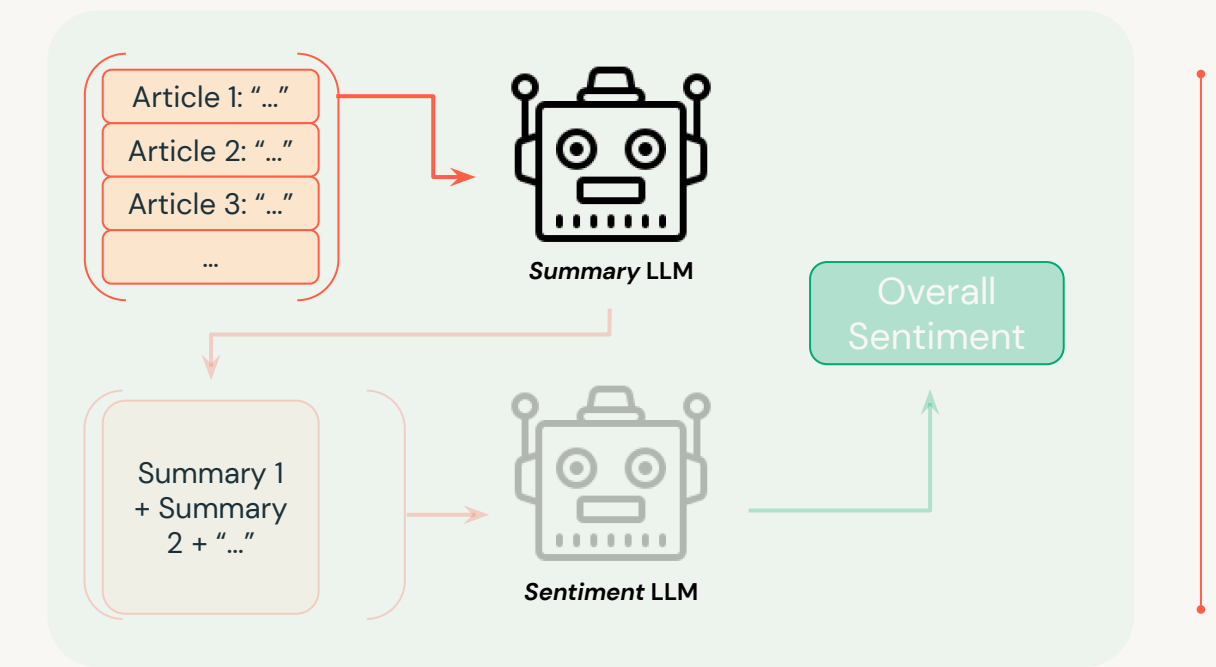

#### Goal:

Create a reusable workflow for multiple articles.

For this we'll focus on the first task first.

How do we make this process systematic?

### Prompt Engineering: Crafting more elaborate prompts to get the most out of our LLM interactions

## **Prompt Engineering - Templating**

#### **Task: Summarization**

# Example template for article summary

# The input text will be the variable {article}

summary\_prompt\_template = """

Summarize the following article, paying close attention to emotive phrases: {article}

Summary: """

{article} is the variable in the prompt template.

## **Prompt Engineering - Templating**

#### Use generalized template for any article

```
# Example template for summarization
summary_prompt_template = """
Summarize the following article, paying close attention to emotive phrases: {article}
Summary: """
# Now, construct an engineered prompt that takes two parameters: template and a list of input variables
(article)
summary prompt = PromptTemplate(template=summary prompt template, input variables=["article"])
```
### **Prompt Engineering - Templating**

#### We can create many prompt versions and feed them into LLMs

```
# Example template for summarization
summary prompt template = " "Summarize the following article, paying close attention to emotive phrases: {article}
Summary: """
# Now, construct an engineered prompt that takes two parameters: template and a list of input variables
(article)
summary prompt = PromptTemplate(template = summary prompt template, input variables=["article"])
\pm To create an instance of this prompt with a specific article, we pass the article as an argument.
summary_prompt(article=my_article)
# Loop through all articles
for next_article in articles:
  next prompt = summary prompt(article=next article)
  summary = \text{l}1m(next prompt)
```
## Multiple LLM interactions in a sequence

Chain prompt outputs as input to LLM

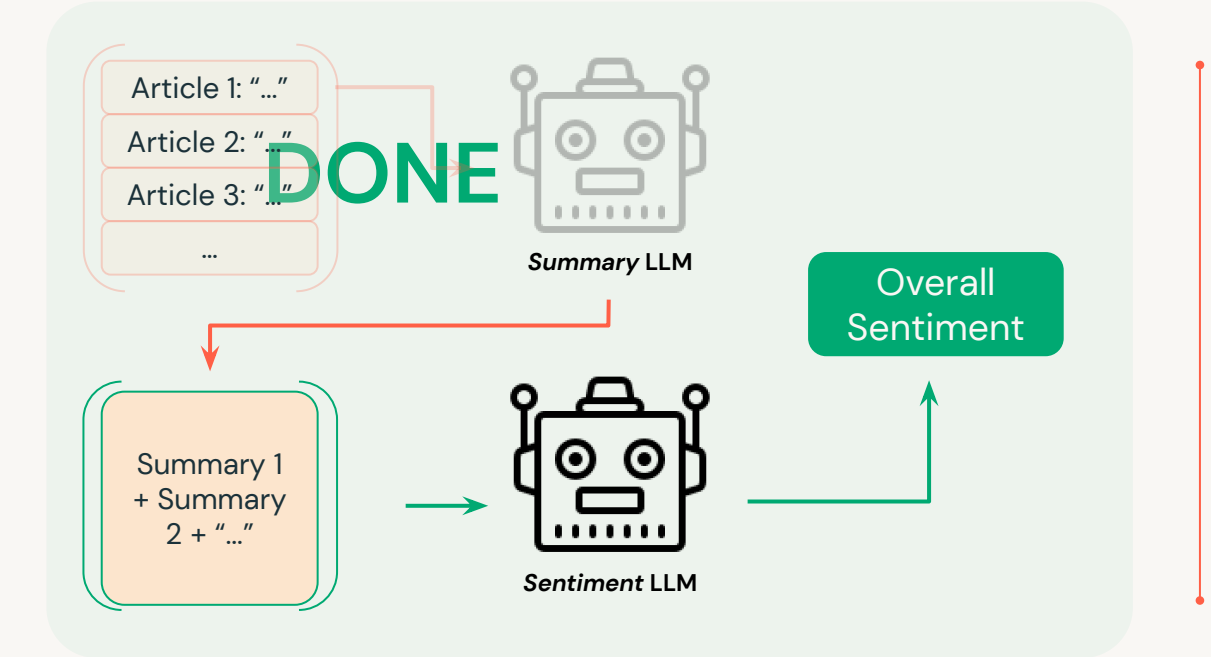

Now we need the output from our new engineered prompts to be the *input* to the sentiment analysis LLM.

For this we're going to chain together these LLMs.

### **LLM Chains:** Linking multiple LLM interactions to build complexity and functionality

### **LLM Extension Libraries**

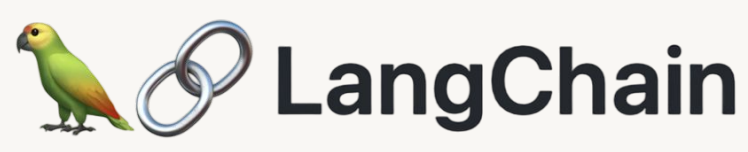

- Released in late 2022  $\bullet$
- Useful for multi-stage reasoning, **LLM-based workflows**

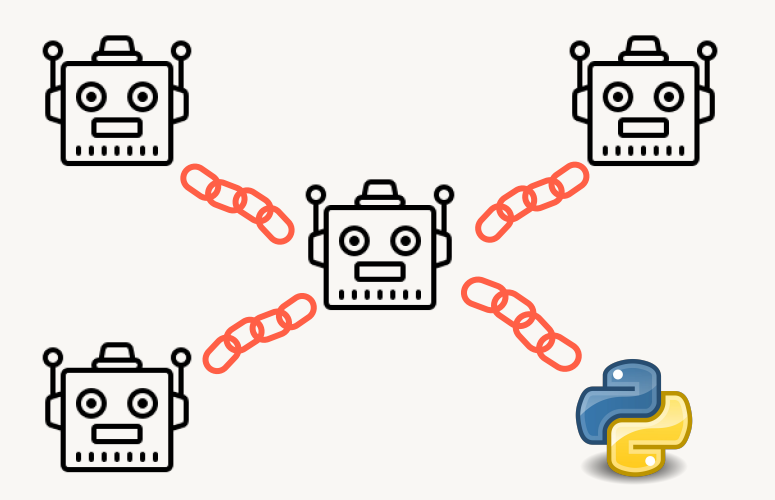

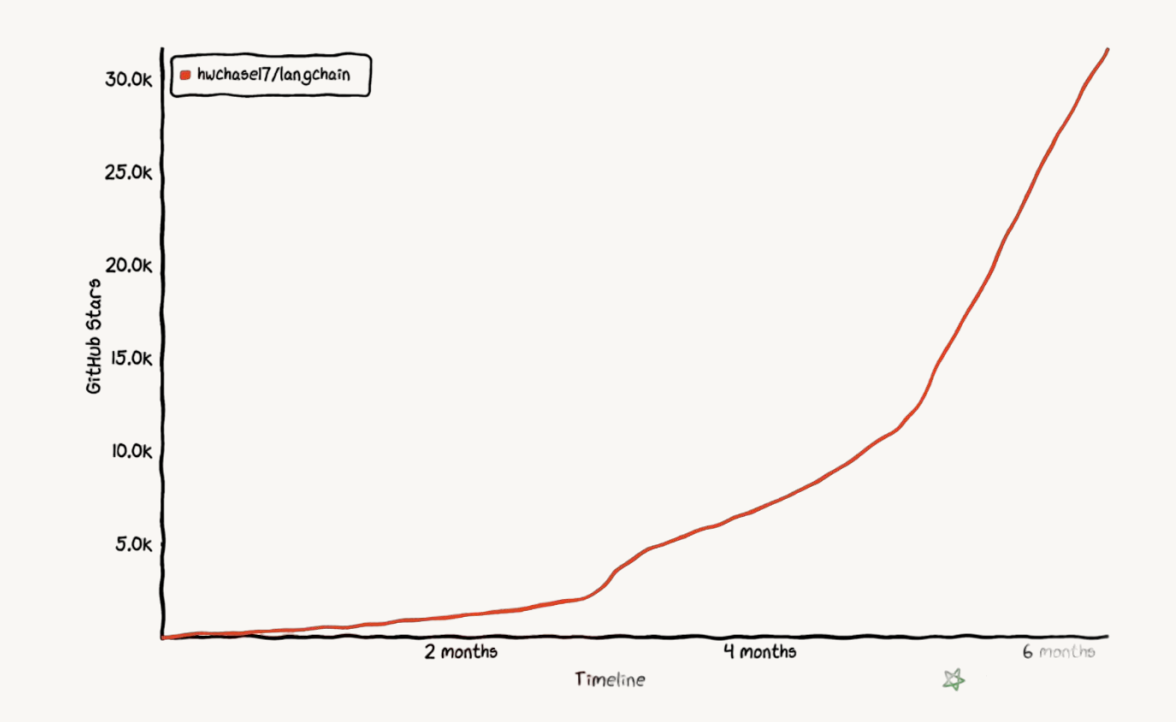

### Multi-stage LLM Chains

Build a sequential flow: article summary output feeds into a sentiment LLM

```
# Firstly let's create our two llms
```

```
summary llm = summarize()
```

```
sentiment \lim = sentiment()
```

```
# We will also need another prompt template like before, a new sentiment prompt
sentiment prompt template = """
Evaluate the sentiment of the following summary: {summary}
Sentiment: """
```
#### # As before we create our prompt using this template

sentiment prompt = PromptTemplate(template=sentiment prompt template, input variable=["summary"])

### Multi-stage LLM Chains

#### Let's look at the logic flow of this LLM Chain

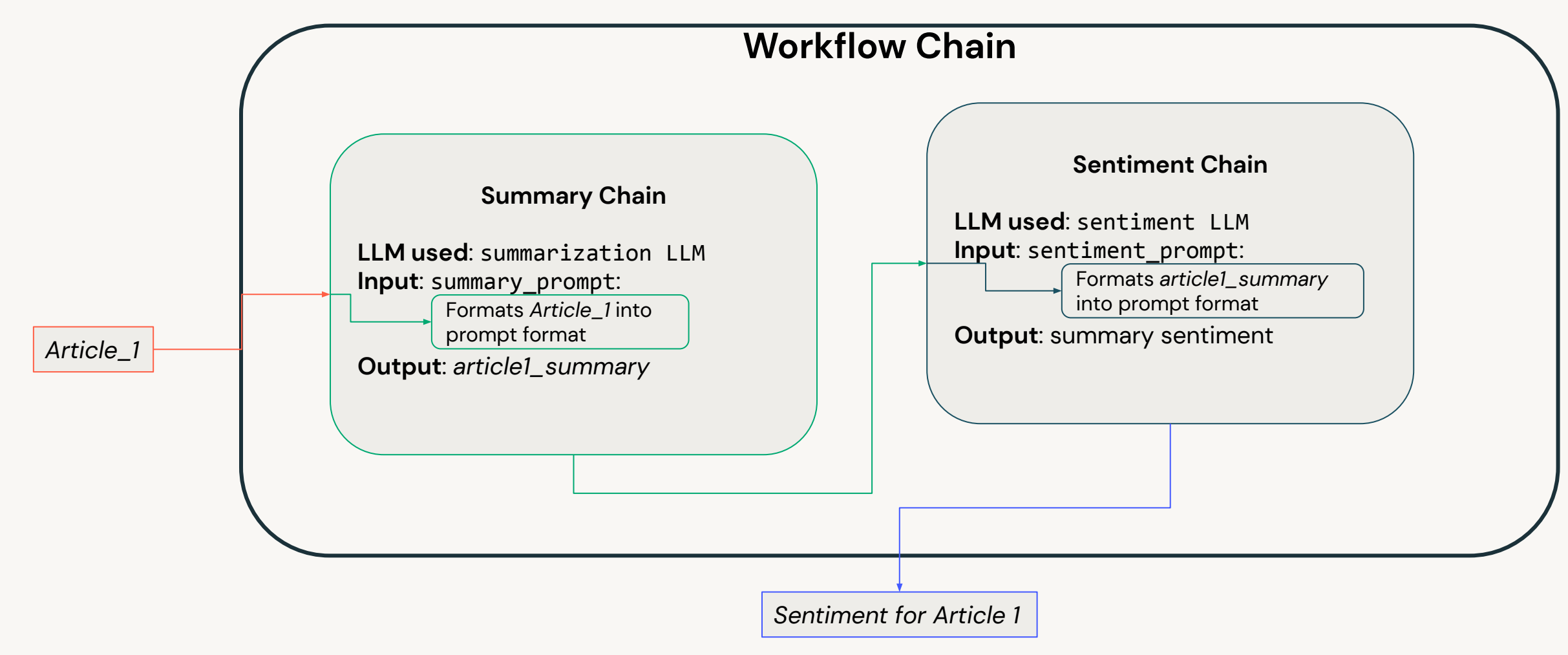

## Chains with non-LLM tools?

**Example: LLMMath in LangChain** 

Q: How to make an LLMChain that evaluates mathematical questions?

- 1. The LLM needs to take in the question and return executable code
- 2. Need to add an evaluation tool for correctness
- 3. The results need to be passed back

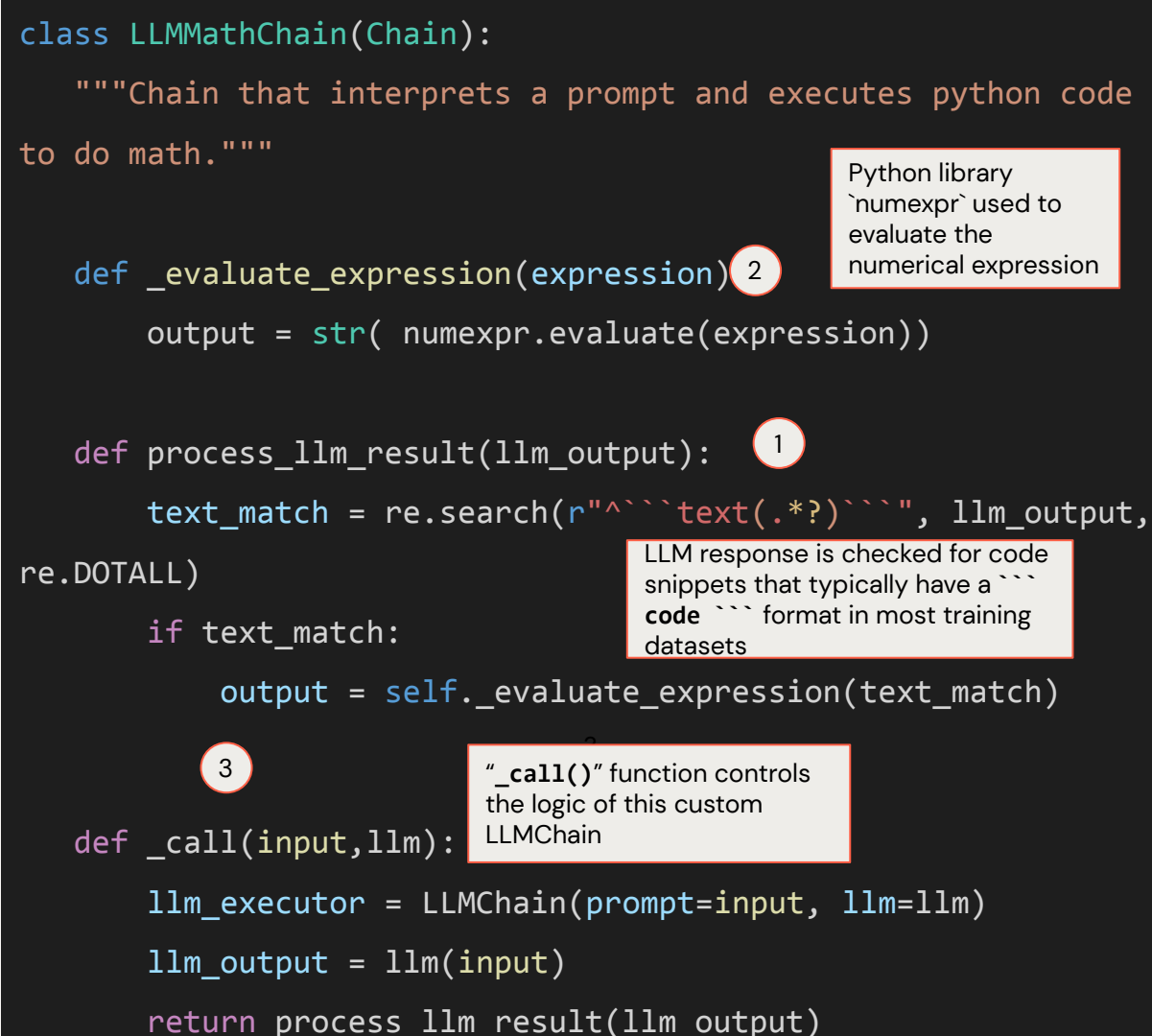

### Going ever further

What if we want to use our LLM results to do more?

- Search the web  $\bullet$
- Interact with an API  $\bullet$
- Run more complex python code  $\bullet$
- Send emails  $\bullet$

 $\sqrt{2}$ 

......

Even make more versions of itself!  $\bullet$ 

#### For this, we will look at toolkits and agents!

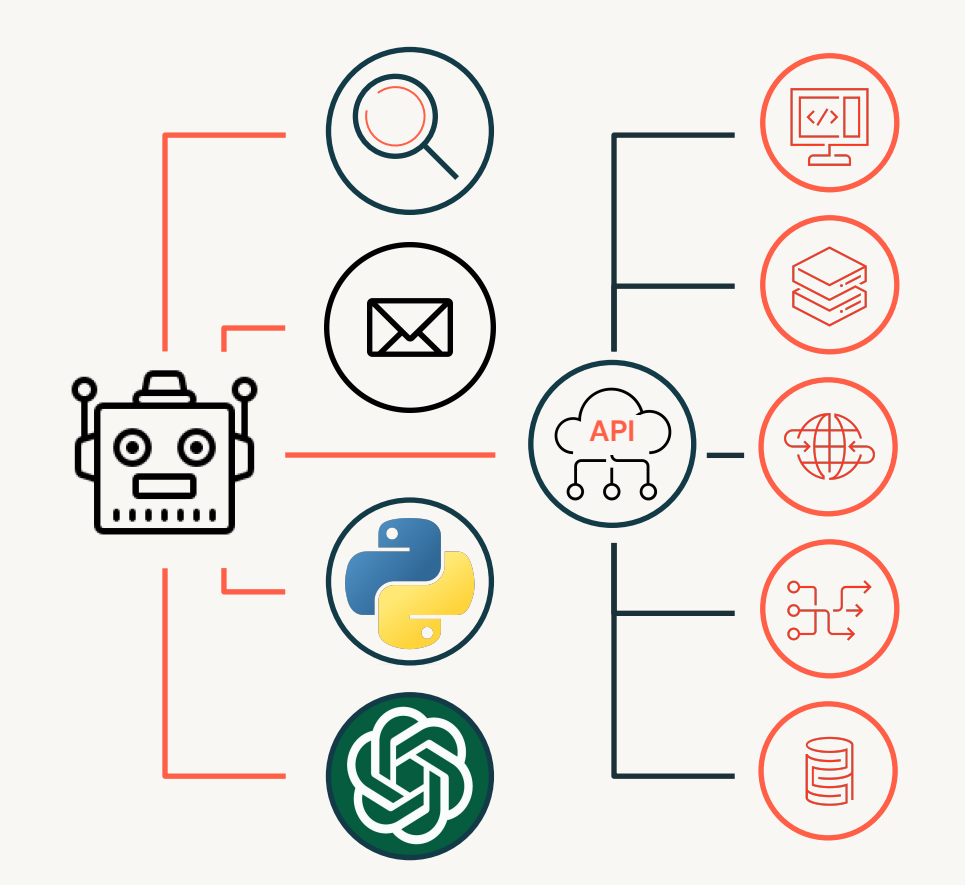

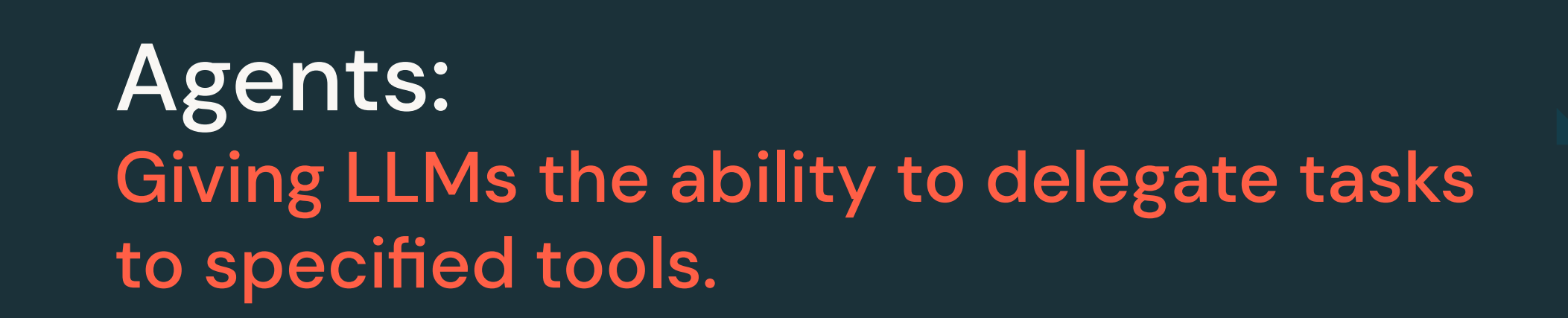

#### LLM Agents Building reasoning loops

Agents are LLM-based systems that execute the ReasonAction loop.

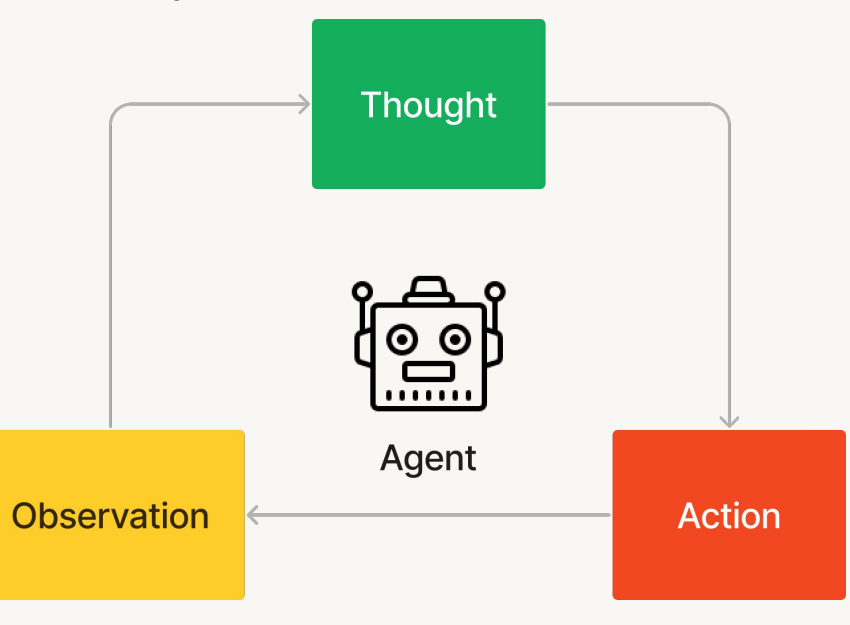

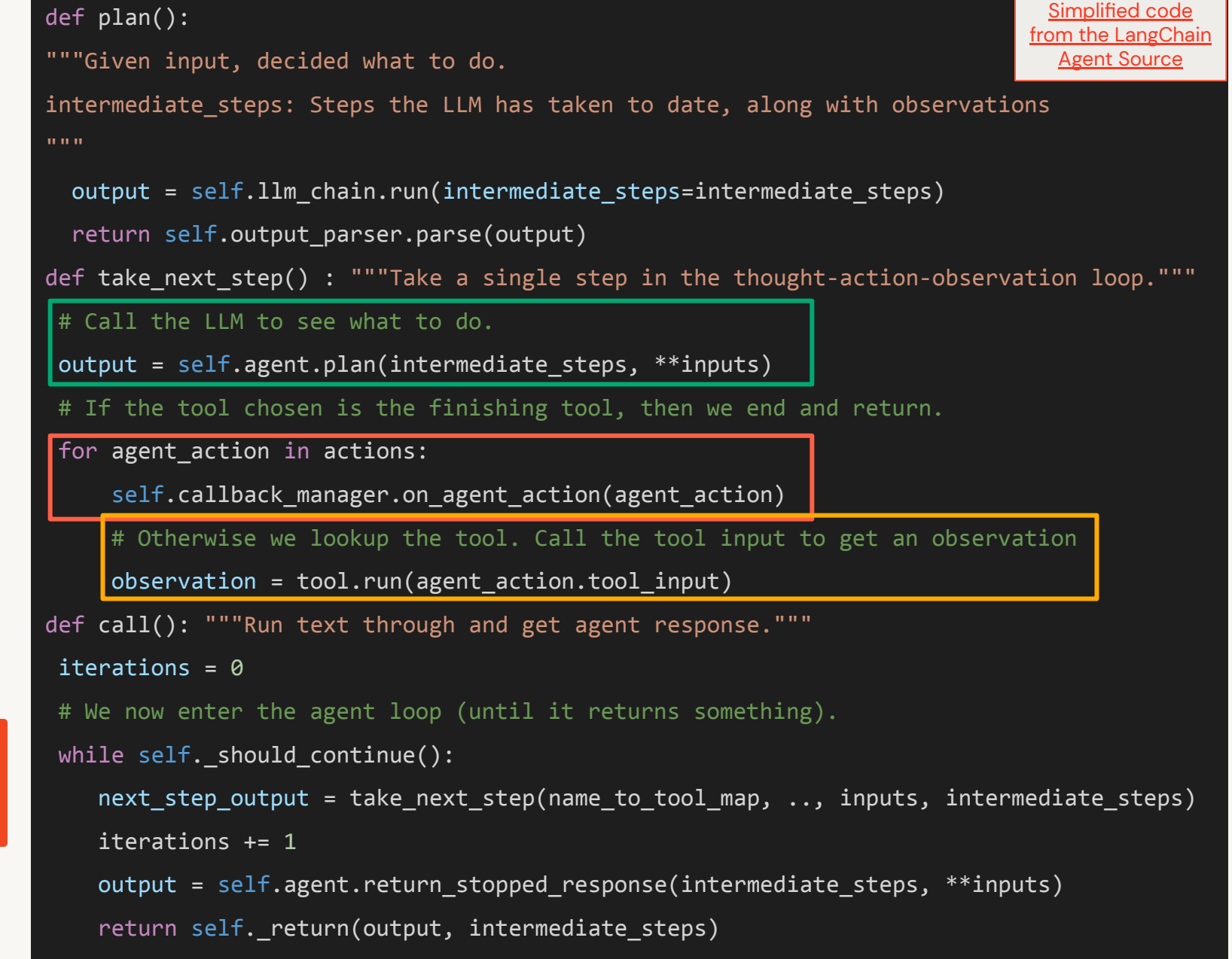

## LLM Agents

Building reasoning loops with LLMs

To solve the task assigned, agents make use of two key components:

An LLM as the reasoning/decision making entity.

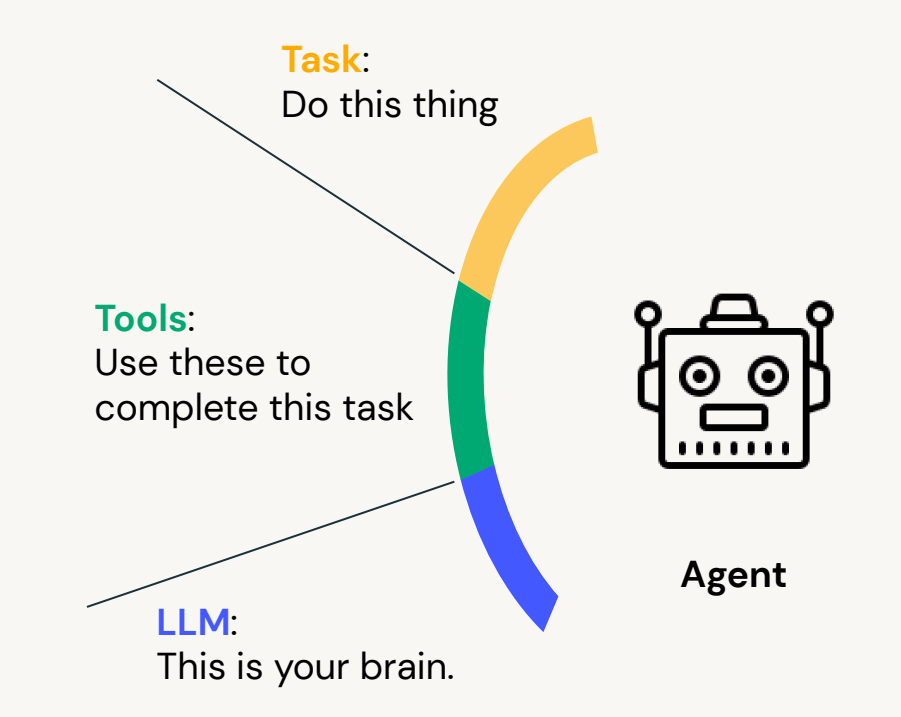

A set of tools that the LLM will select and execute to perform steps to achieve the task.

tools = load\_tools([Google Search,Python Interpreter]) agent = initialize\_agent(tools, llm) agent.run("In what year was Isaac Newton born? What is that year raised to the power of 0.3141?"))

### **LLM Plugins are coming**

LangChain was first to show LLMs+tools. But companies are catching up!

**Hugging Face**  $...$ Google 10 @huggingface Al, Product, Service at a glance We just released Transformers' boldest feature: Transformers Agents. **Bold and responsible Al** Evaluation information This removes the barrier of entry to machine learning PaLM<sub>2</sub> Gemini Control 100,000+ HF models by talking to Transformers and Diffusers Preview Google DeepMind is training Large Language Model - 4 different sizes MultiModel Foundation Model Fully multimodal agent: text, images, video, audio, docs...  $\mathcal{L}$ huggingface.co/docs/transform... Search Bard Workspace Cloud Pixel Apps Android **ChatGPT plugins** Source: csdn.net e've implemented initial support for plugins in ChatGPT. ugins are tools designed specifically for language models th safety as a core principle, and help ChatGPT access upo-date information, run computations, or use third-party ervices. **Plugin store Transformers** OpenTable FiscalNote Instacart Zapier  $\widehat{\mathsf{FN}}$ Agents nstall <sup>n</sup> nstall **O** Install Co nstall Q **ALT** Allows you to search for restaurants Order from your favorite local grocery Use Zapier to interact with ove FiscalNote enables access to select available for booking dining market-leading, real-time data sets for 5,000+ apps like Google Sheets, stores. experiences legal, political, and regulatory.. Trello, Gmail, HubSpot, Salesforce,. 12:25 PM · May 10, 2023 · 469K Views **KAYAK** Milo Family Al Wolfram Speak Source: Twitter.com all o c Search flights, stays & rental cars or Curating the wisdom of village to give Learn how to say anything in another Access computation, math, curated parents ideas that turn any 20 minutes language with Speak, your Alknowledge & real-time data through get recommendations where you car go on your budget from meh to magic powered language tutor Wolfram|Alpha and Wolfram... Prev 1 2 Next > About plugins

#### **OpenAI and ChatGPT Plugins**

#### OpenAI acknowledged the open-sourced community moving in similar directions

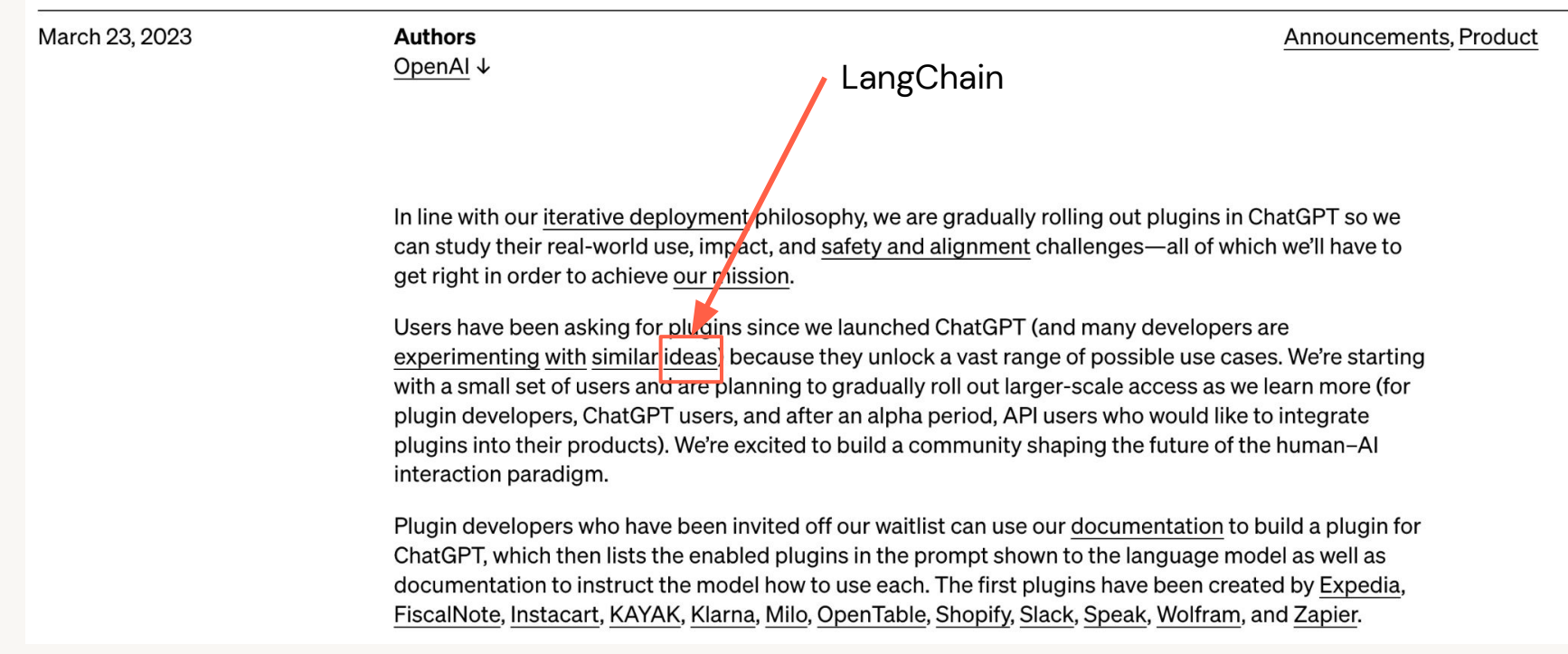

#### Automating plugins: self-directing agents AutoGPT (early 2023) gains notoriety for using GPT-4 to create copies of **itself**

- Used self-directed format  $\bullet$
- Created copies to perform any tasks needed to respond to prompts  $\bullet$

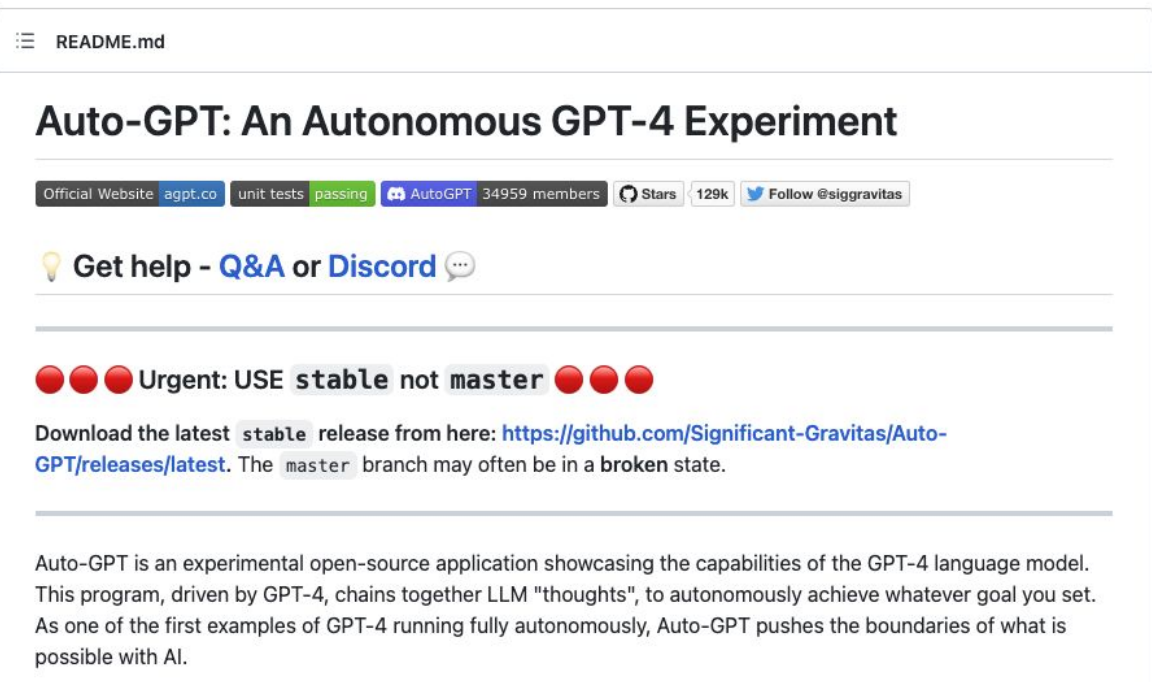

### Multi-stage Reasoning Landscape

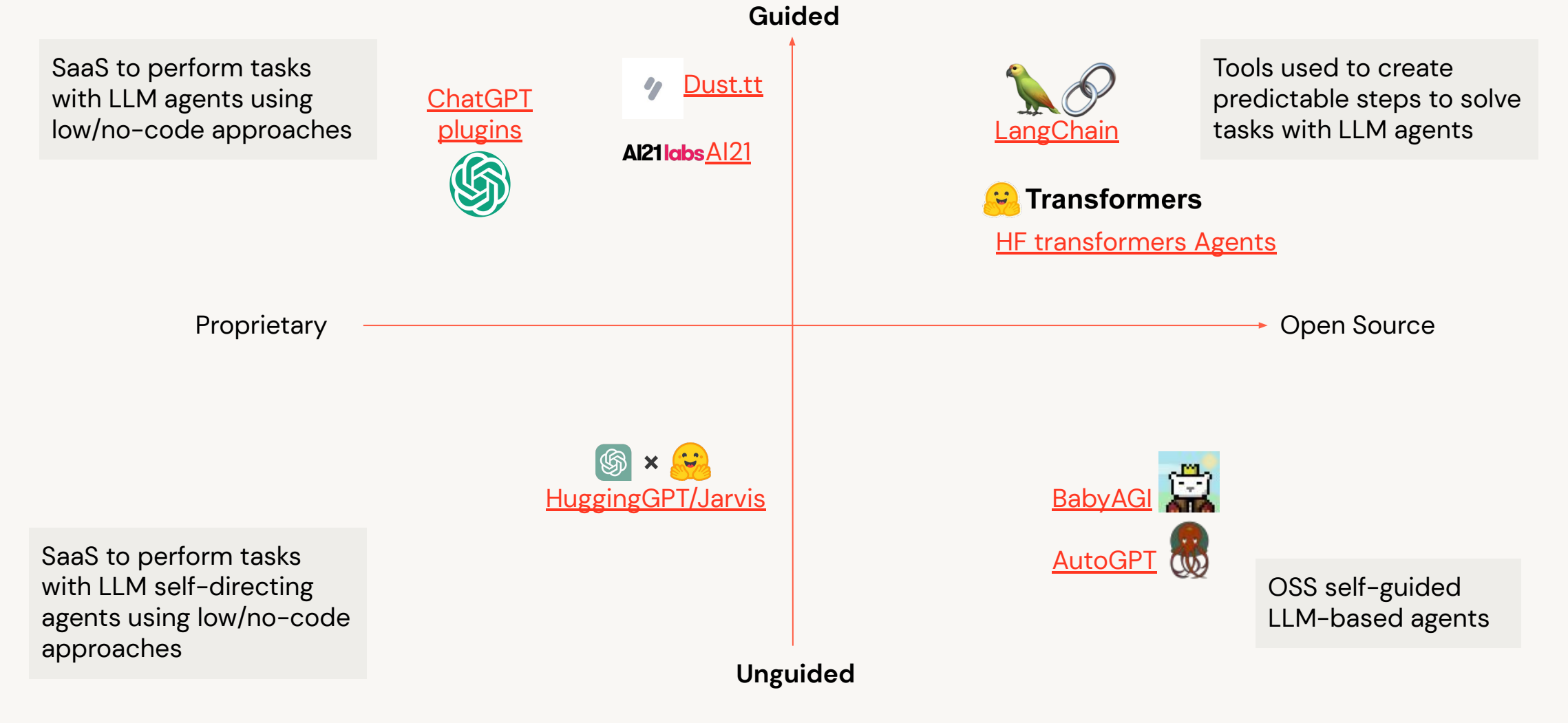

### Module Summary

Multi-stage Reasoning - What have we learned?

- LLM Chains help incorporate LLMs into larger workflows, by connecting prompts, LLMs, and other components.
- LangChain provides a wrapper to connect LLMs and add tools from different providers.
- LLM agents help solve problems by using models to plan and execute tasks.
- Agents can help LLMs communicate and delegate tasks.

# Time for some code!